## 树莓派 RGP 灯

作者: someone27889

原文链接:https://ld246.com/article/1564195555423

来源网站: [链滴](https://ld246.com/member/someone27889)

许可协议:[署名-相同方式共享 4.0 国际 \(CC BY-SA 4.0\)](https://ld246.com/article/1564195555423)

## **引脚**

R17 G18 B19 GND 四根线 主要用到Python的GPIO

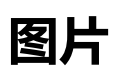

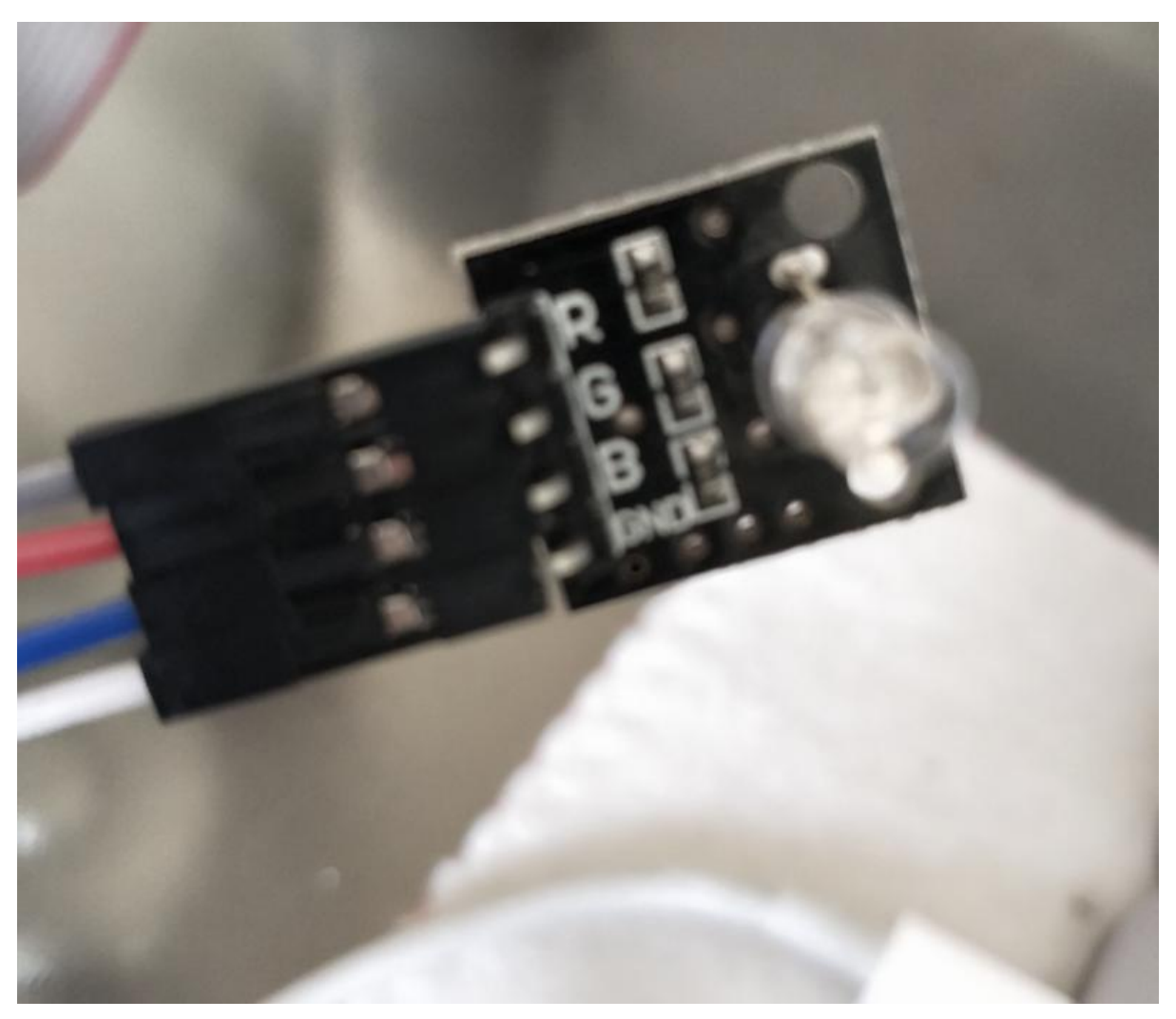

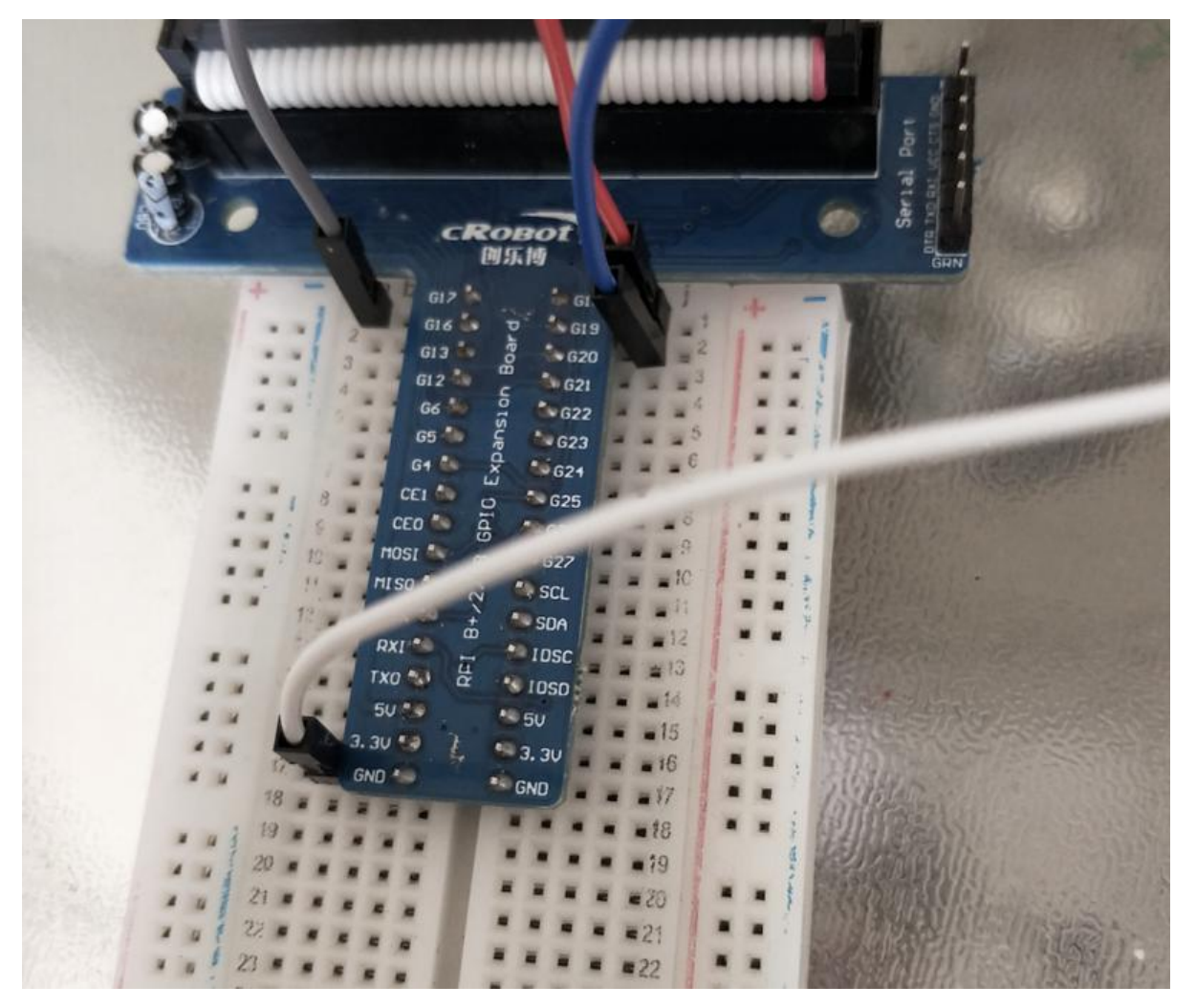

## **代码**

import RPi.GPIO import time

R, G, B = 17, 18, 19

RPi.GPIO.setmode(RPi.GPIO.BCM)

RPi.GPIO.setup(R, RPi.GPIO.OUT) RPi.GPIO.setup(G, RPi.GPIO.OUT) RPi.GPIO.setup(B, RPi.GPIO.OUT)

 $pwmR = RPi.GPIO.PWM(R, 70)$ pwmG = RPi.GPIO.PWM(G, 70)  $pwmB = RPi.GPIO.PWM(B, 70)$ 

pwmR.start(0) pwmG.start(0) pwmB.start(0)

try:

 $t = 0.4$ 

while True: # 红色灯全亮, 蓝灯, 绿灯全暗 (红色) pwmR.ChangeDutyCycle(100) pwmG.ChangeDutyCycle(0) pwmB.ChangeDutyCycle(0) time.sleep(t)

# 绿色灯全亮,红灯,蓝灯全暗(绿色) pwmR.ChangeDutyCycle(0) pwmG.ChangeDutyCycle(100) pwmB.ChangeDutyCycle(0) time.sleep(t)

# 蓝色灯全亮,红灯,绿灯全暗(蓝色) pwmR.ChangeDutyCycle(0) pwmG.ChangeDutyCycle(0) pwmB.ChangeDutyCycle(100) time.sleep(t)

# 红灯,绿灯全亮,蓝灯全暗(黄色) pwmR.ChangeDutyCycle(100) pwmG.ChangeDutyCycle(100) pwmB.ChangeDutyCycle(0) time.sleep(t)

# 红灯,蓝灯全亮,绿灯全暗(洋红色) pwmR.ChangeDutyCycle(100) pwmG.ChangeDutyCycle(0) pwmB.ChangeDutyCycle(100) time.sleep(t)

 # 绿灯,蓝灯全亮,红灯全暗(青色) pwmR.ChangeDutyCycle(0) pwmG.ChangeDutyCycle(100) pwmB.ChangeDutyCycle(100) time.sleep(t)

 # 红灯,绿灯,蓝灯全亮(白色) pwmR.ChangeDutyCycle(100) pwmG.ChangeDutyCycle(100) pwmB.ChangeDutyCycle(100) time.sleep(t)

 # 调整红绿蓝LED的各个颜色的亮度组合出各种颜色 for r in range(0, 101, 20): pwmR.ChangeDutyCycle(r) for g in range(0, 101, 20): pwmG.ChangeDutyCycle(g) for b in range(0, 101, 20): pwmB.ChangeDutyCycle(b) time.sleep(0.01)

except KeyboardInterrupt: pass

pwmR.stop() pwmG.stop() pwmB.stop()

RPi.GPIO.cleanup()

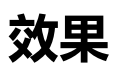

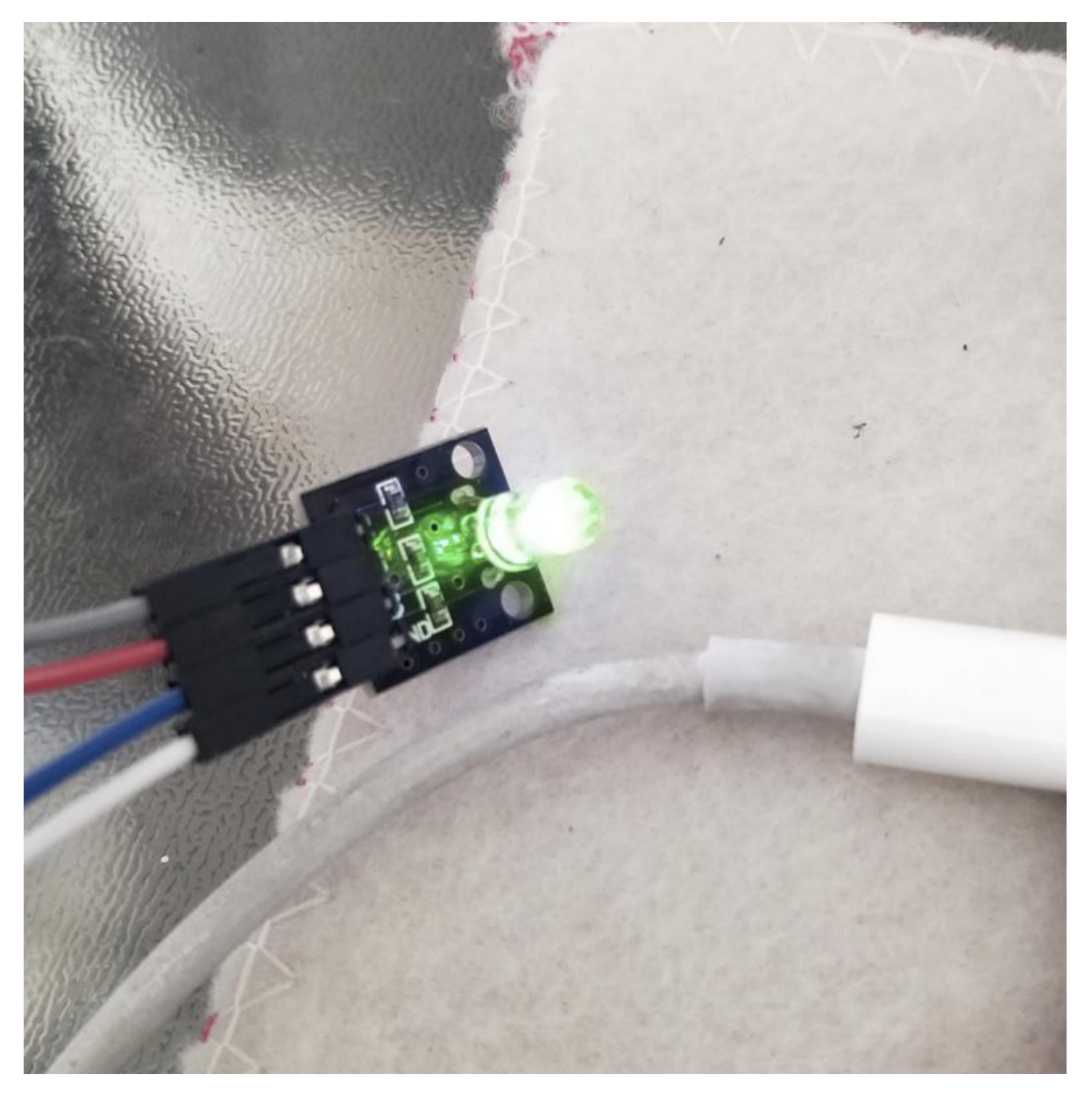